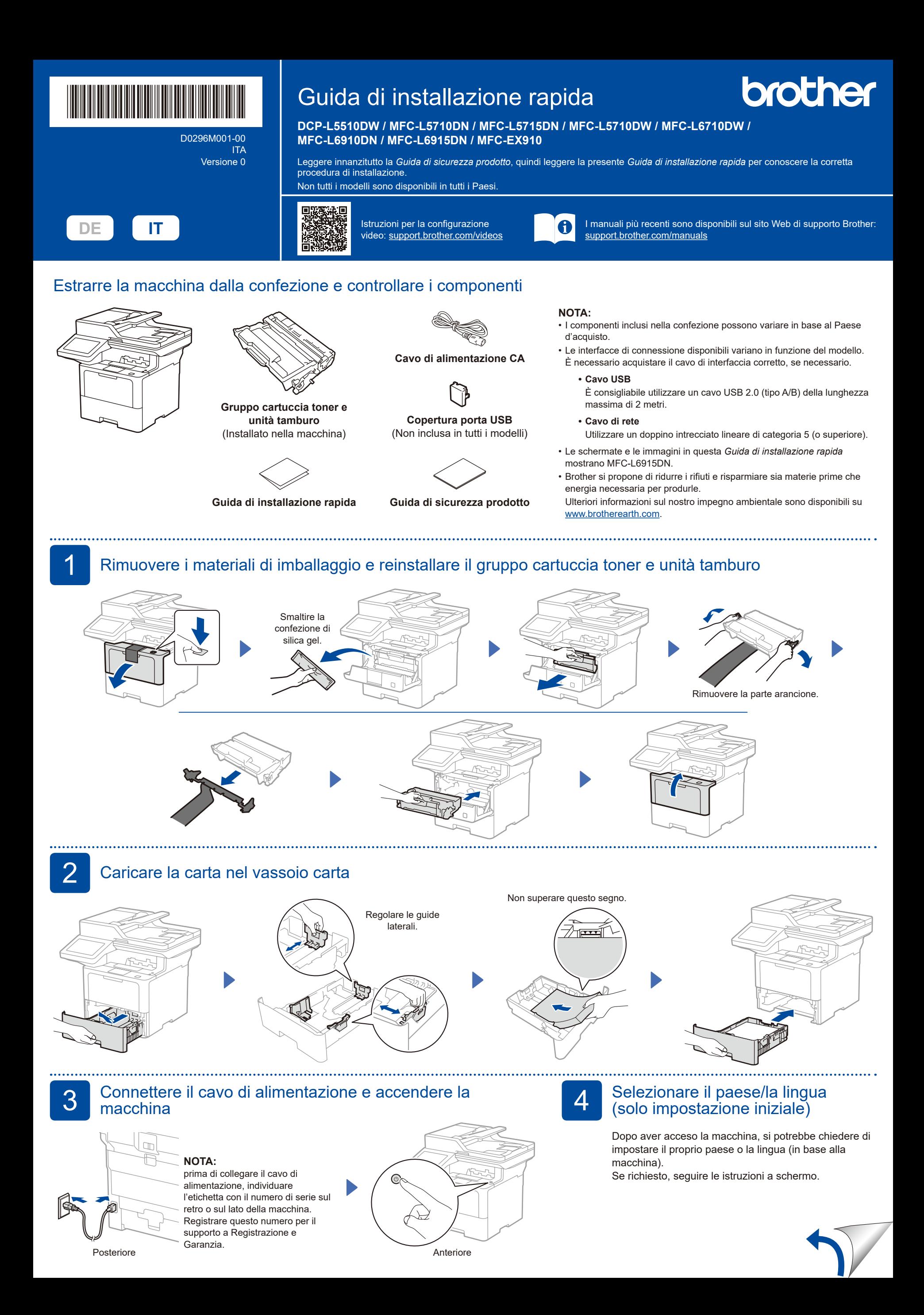

D0296M001-00

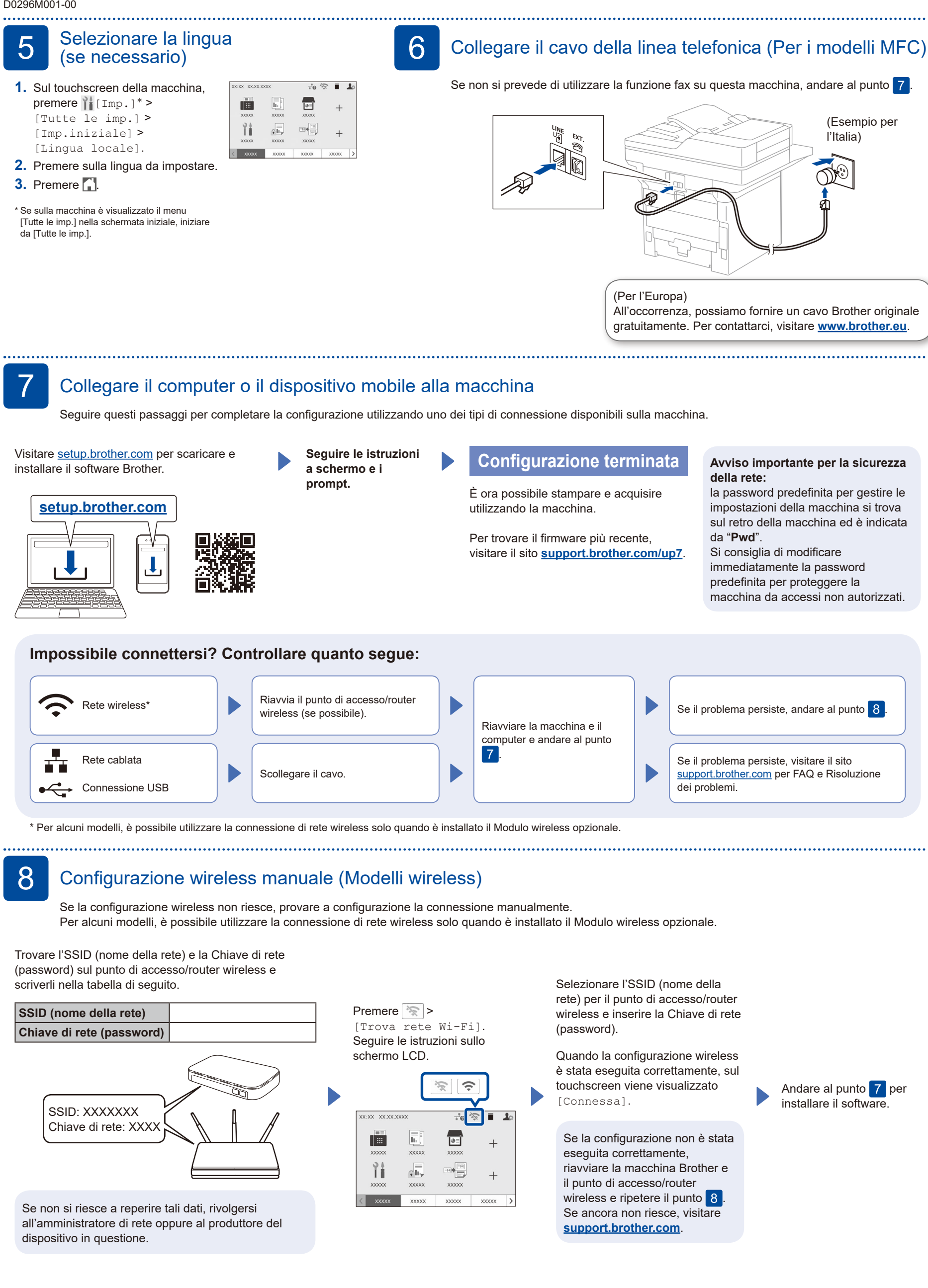